## What day is it? What class do I go to?

## SUBSCRIBE TO CAB'S BLOCK ROTATION CALENDAR!

## For iPhones:

Step 1) Open the Camera app on your smart phone Step 2) Hold your phone up to QR code to scan the calendar QR code below Step 3) Click on the notification seen to the right

Step 4) Confirm by selecting "OK," that you want to subscribe to the Block Rotation Google Calendar.

(These events will automatically update without you doing anything). You can always unsubscribe to a calendar if you don't want it on your phone any longer in settings.

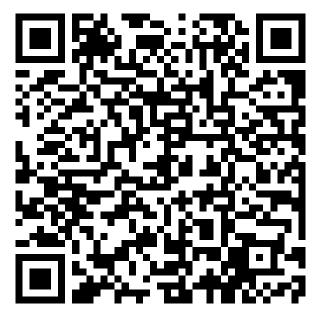

For Android devices: follow the same instructions but add the events to a premade calendar that you want to use.

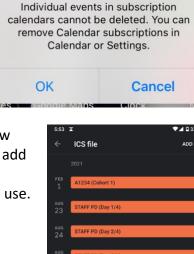

Add Calendar Subscription

Would you like to subscribe to "Cab Block Rotation"?

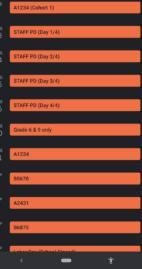

WEBSITE QR CODE Open "google.com" in Safari

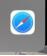